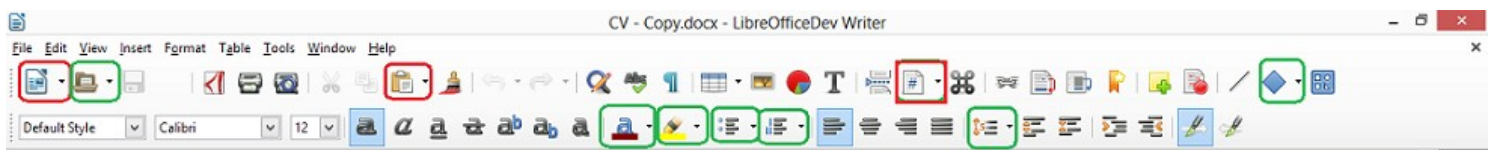

After opening a document(.odt) if I click on any of the drop-down list that are outlined with <mark>red</mark>, LO crashes.

Same thing happens if I create a new document and click on these Icons.

Thanks.